# **Esercitazioni** per il Corso di Fisica

Notazione scientifica, ordini di grandezza Calcolo vettoriale

#### Prof. Luca Pacher

Corso di Laurea in Farmacia

A.A. 2022/2023

18/10/2022

Notazione scientifica Ordini di grandezza

### Uso della notazione scientifica

Ricordiamo che scrivere un numero in notazione scientifica significa usare la convenzione :

 $x = a.$ (parte decimale)  $\times$   $10^n$  unità di misura

Questa notazione permette di quantificare numeri molto grandi oppure molto piccoli rispetto alla "scala umana" in cui viviamo.

### Ordini di grandezza

L'ordine di grandezza di un numero  $x$  è la potenza di 10 più vicina al numero. Per determinare l'ordine di grandezza :

- si scrive il numero in notazione scientifica :

 $x = a.$ (parte decimale)  $\times$   $10^n$  unità di misura

- se  $a < 5$  l'ordine di grandezza è  $10^n$ 

- se  $a \geq 5$  l'ordine di grandezza è  $10^{(n+1)}$ 

#### ATTENZIONE !

 $n$  può anche essere negativo !

- le dimensioni tipiche delle cellule sono *dell'ordine di* 1-10  $\mu$ m (**procariote**) e 10-100  $\mu$ m (eucariote)

$$
100 \ \mu \text{m} = 10^2 \ \times 10^{-6} \ \text{m} = 10^{-4} \ \text{m} \rightarrow \ \text{O}(10^{-4}) \ \text{m}
$$

- le dimensioni di un **globulo rosso** sono *dell'ordine di* 10  $\mu$ m

$$
10 \ \mu \mathrm{m} = 10 \ \times 10^{-6} \ \mathrm{m} = 10^{-5} \ \mathrm{m} \rightarrow \ \mathrm{O}(10^{-5}) \ \mathrm{m}
$$

- lo spessore tipico di una **membrana cellulare** è circa 8 nm.

$$
8 \text{ nm} \ = \ 8 \times 10^{-9} \text{ m} \ \to \ \text{O}(10^{-8}) \text{ m}
$$

Dal momento che una tipica cellula eucariotica presenta una dimensione circa 10 volte maggiore rispetto ad una tipica cellula procariotica, di quanto è più grande il volume cellulare complessivamente ?

"Se il protone dell'atomo di idrogeno fosse grande come una capocchia di spillo posta al centro della porta di un campo di calcio, l'elettrone che ruota attorno ad esso si troverebbe alla distanza della porta avversaria"

- $−$  la "dimensione" di un protone è dell'ordine di 1 fm =  $10^{-15}$  m
- − il "raggio tipico" di un elettrone attorno al protone nell'atomo di idrogeno `e dell'ordine di  $10^{-10}$  m
- − un campo da calcio ha una lunghezza di circa 100 m, la capocchia di uno spillo un diametro *dell'ordine di* 1 mm, quindi O $(10^{-3})$  m

Facciamo il rapporto tra le "scale di grandezza" e vediamo se è vero :

$$
\frac{10^{-10} \text{ m}}{10^{-15} \text{ m}} = 10^5 \qquad \frac{10^2 \text{ m}}{10^{-3} \text{ m}} = \dots 10^5 \quad \text{iii}
$$

Ci sono 5 ordini di grandezza tra "la scala della Fisica atomica" e "la scala della Fisica nucleare".

Da cui concludiamo che... la similitudine è corretta, inoltre che la materia è fondamentalmente vuota !

#### Esercizi per casa

Convertire da notazione numerica scientifica a notazione numerica ordinaria (o viceversa) :

- $-0.00321 = ...$
- [R.  $3.21 \times 10^{-3}$ ]
- $-972000 = ...$
- $[R. \ 9.72 \times 10^5]$
- $-8.26 \times 10^4 = ...$
- [R. 82600]
- $-3.2 \times 10^{-7} = ...$
- [R. 0.00000032]

#### Fattori di conversione

Può capitare spesso di dover convertire unità di misura tra loro. Si usano fattori di conversione.

#### E NON FATEVI FREGARE !

Trattate prefissi e unità di misura per quello che sono...

- − i prefissi sono fattori moltiplicativi in potenze di 10
- − le unità di misura sono semplici LETTERE, come nel calcolo letterale tradizionale in Matematica ! Si elevano a potenza o si semplificano !

### Convertire km/h in m/s (e viceversa)

Qual è l'equivalente di 90 km/h in m/s ?

R. Ricordando che 1 h = 60 min = 3600 s :

$$
90 \frac{\text{km}}{\text{h}} = 90 \frac{10^3 \text{ m}}{\text{h}} = 90 \frac{10^3 \text{ m}}{3600 \text{ s}} = 25 \frac{\text{m}}{\text{s}}
$$

Consiglio: NON ricordate "a memoria" come al liceo che "per passare da km/h a m/s divido per 3.6 e viceversa" !

Esplicitate invece prefissi e unità di misura e non potrete sbagliare !

#### Volumi

Per volumi (ad esempio, soluzioni) :

$$
1 \ell = 1 \text{ dm}^3
$$
 1 m $\ell = 1 \text{ cm}^3$ 

Un litro è quindi il volume di un cubo di spigolo 10 cm = 1 dm.

$$
\underline{1 \ell} = 1 \text{ dm}^3 = (1 \text{ dm})^3 = (1 \times 10^{-1} \text{ m})^3 = (10 \times 10^{-2} \text{ m})^3
$$

$$
= (10 \text{ cm})^3 = \underline{10^3 \text{ cm}^3}
$$

ovvero trovo :

$$
1 \ell = 10^3 \times 10^{-3} \ell = \frac{10^3 \text{ m} \ell}{2} = \frac{10^3 \text{ cm}^3}{2} \rightarrow 1 \text{ m} \ell = 1 \text{ cm}^3
$$

#### Quindi... ATTENZIONE ALLE NOTAZIONI !

$$
cm2 = (cm)2
$$
,  $cm3 = (cm)3$  *ecc.*

#### Esercizi per casa

Convertire le seguenti grandezze nelle unita di misura indicate :

- 6.7  $\ell$  in m<sup>3</sup>  $[R. 6.7 \times 10^{-3} \text{ m}^3]$ 

- 33 kg/m $^3$  in mg/cm $^3$  $[R. 33 \text{ mg/cm}^3]$ 

- 1h 7min 30s in minuti [R. 67.5 min]

## Calcolo vettoriale

### Esercizio 1

Sapendo che  $|\mathbf{a}| = 5$  e  $|\mathbf{b}| = 4$ :

- − calcolare le componenti cartesiane dei due vettori
- disegnare il vettore somma  $a + b$  e calcolare le sue componenti
- disegnare il vettore differenza  $a b$  e calcolare le sue componenti
- − calcolare il prodotto scalare a · b
- calcolare il modulo del **prodotto vettoriale**  $a \times b$

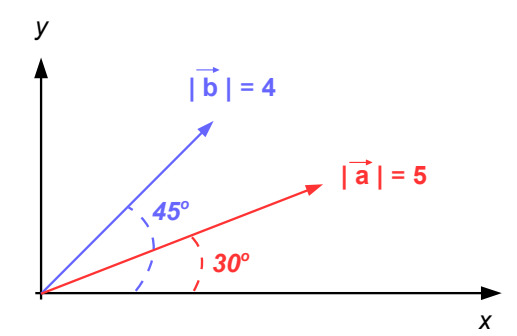

Per il calcolo delle componenti ricorriamo alla trigonometria di base.

Ricordiamo i valori di seno e coseno per gli angoli fondamentali :

$$
\cos 30^{\circ} = \frac{\sqrt{3}}{2}, \sin 30^{\circ} = \frac{1}{2}
$$

$$
\cos 45^\circ = \sin 45^\circ = \frac{\sqrt{2}}{2}
$$

Per il vettore a :

$$
a_x = |\mathbf{a}| \cos 30^\circ = 5 \cdot \frac{\sqrt{3}}{2}, \quad a_y = |\mathbf{a}| \sin 30^\circ = 5 \cdot \frac{1}{2} = \frac{5}{2}
$$
  
  
 $\rightarrow \mathbf{a} = \left(\frac{5\sqrt{3}}{2}, \frac{5}{2}\right) = (4.3, 2.5)$   
  
 $\Rightarrow \mathbf{a} = \left(\frac{5\sqrt{3}}{2}, \frac{5}{2}\right) = (4.3, 2.5)$ 

Per il vettor

$$
b_x = b_y = |\mathbf{b}| \cos 45^\circ = 4 \cdot \frac{\sqrt{2}}{2} = 2\sqrt{2}
$$
  
\n $\rightarrow \mathbf{b} = (2\sqrt{2}, 2\sqrt{2}) = (2.8, 2.8)$ 

Per calcolare la somma vettoriale sommiamo componente per componente :

$$
\mathbf{a} + \mathbf{b} = (a_x + b_x, a_y + b_y) = (7.1, 5.3)
$$

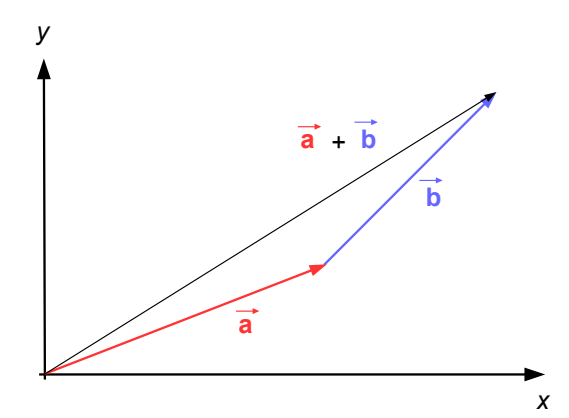

Similmente per calcolare la differenza vettoriale sottraiamo componente per componente :

a − b = a + (−b) = (a<sup>x</sup> − b<sup>x</sup> , a<sup>y</sup> − by) = (1.5 , −0.3) *y x* **b a** - **b** - **b a** *-* **b**

Prodotto scalare :

$$
\mathbf{a} \cdot \mathbf{b} = |\mathbf{a}| \, |\mathbf{b}| \, \cos \left( 45^{\circ} - 30^{\circ} \right) = 5 \cdot 4 \cdot \cos \left( 15^{\circ} \right) = 19.3
$$

Modulo del prodotto vettoriale :

$$
|\mathbf{a} \times \mathbf{b}| = |\mathbf{a}| |\mathbf{b}| \sin (45^\circ - 30^\circ) = 5 \cdot 4 \cdot \sin (15^\circ) = 5.2
$$

#### ATTENZIONE !

Assicuratevi sempre che la vostra calcolatrice sia impostata correttamente su GRAD oppure RAD per il calcolo di seno e coseno !

$$
\cos\left(15^\circ\right)=\cos\left(15^\circ\cdot\frac{\pi}{180^\circ}\right)=\cos\left(0.26\,\text{rad}\right)\neq\cos\left(15\,\text{rad}\right)
$$

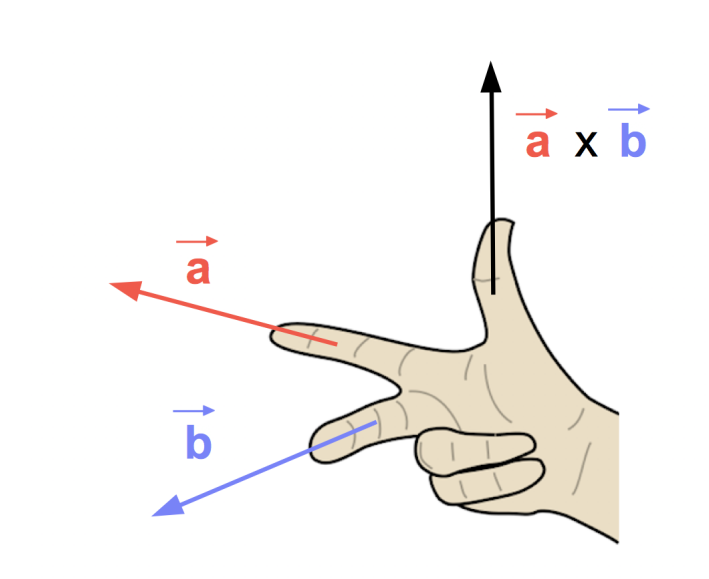

### Attenzione! Regole della mano destra equivalenti

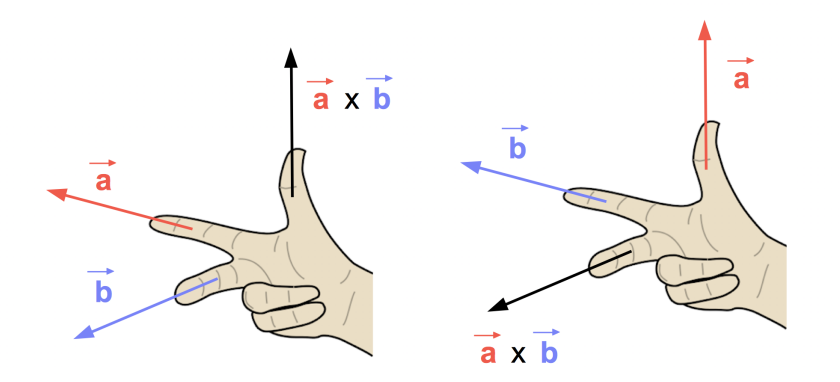

#### Esercizio 2

Dati i vettori di componenti :

$$
a = (3,2)
$$
  $b = (2,h)$ 

determinare il valore incognito della coordinata  $h$  in modo che i due vettori siano fra loro **ortogonali** (cioè perpendicolari).

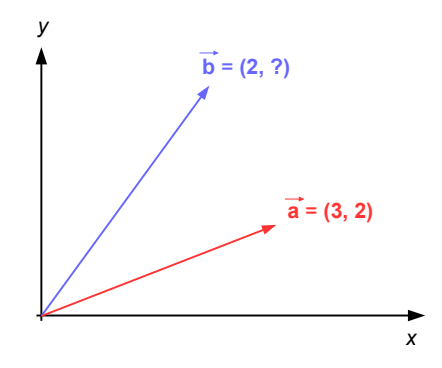

Il problema si risolve ragionando sul prodotto scalare in componenti tra i due vettori :

− definizione di prodotto scalare tra due vettori :

 $\mathbf{a} \cdot \mathbf{b} = |\mathbf{a}| |\mathbf{b}| \cos \theta$ 

− se due vettori sono tra loro ortogonali (perpendicolari) l'angolo è di 90°:

$$
\theta = 90^{\circ} = \frac{\pi}{2} \rightarrow \cos \frac{\pi}{2} = 0 \rightarrow \boxed{\mathbf{a} \cdot \mathbf{b} = 0}
$$

Due vettori sono tra loro ortogonali se il loro prodotto scalare è nullo !

noi però abbiamo a disposizioni le componenti cartesiane dei due vettori :

$$
\mathbf{a} = (a_x, a_y) = (3, 2) \qquad \mathbf{b} = (b_x, b_y) = (2, h)
$$

Domanda: posso esprimere il prodotto scalare usando direttamente le componenti dei due vettori ?

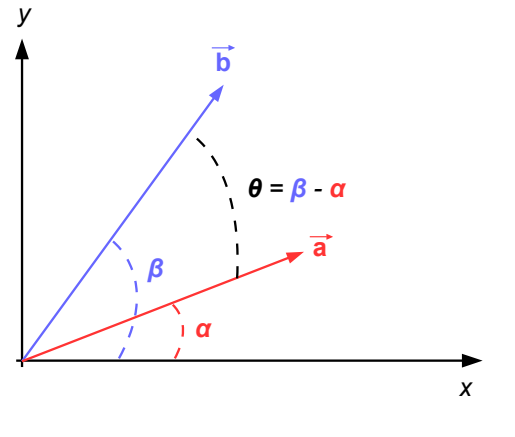

$$
\rightarrow \mathbf{a} \cdot \mathbf{b} = |\mathbf{a}| |\mathbf{b}| \cos \theta = |\mathbf{a}| |\mathbf{b}| \cos(\beta - \alpha)
$$

Ricordando la trigonometria :

$$
\cos(x \pm y) = \cos x \cos y + \sin x \sin y
$$

$$
\rightarrow \mathbf{a} \cdot \mathbf{b} = |\mathbf{a}| |\mathbf{b}| (\cos \alpha \cos \beta + \sin \alpha \sin \beta)
$$

Ma dalle definizioni di coseno e seno :

$$
\cos \alpha = \frac{a_x}{|\mathbf{a}|}, \ \cos \beta = \frac{b_x}{|\mathbf{b}|} \qquad \sin \alpha = \frac{a_y}{|\mathbf{a}|}, \ \sin \beta = \frac{b_y}{|\mathbf{b}|}
$$

$$
\rightarrow \ \mathbf{a} \cdot \mathbf{b} = |\mathbf{a}| |\mathbf{b}| \left( \frac{a_x}{|\mathbf{a}|} \frac{b_x}{|\mathbf{b}|} + \frac{a_y}{|\mathbf{a}|} \frac{b_y}{|\mathbf{b}|} \right) = \boxed{a_x b_x + a_y b_y}
$$

Il prodotto scalare tra due vettori del piano si ottiene sommando tra loro i prodotti delle componenti omologhe !

Posso allora determinare il valore incognito  $h$  :

a = (3,2) b = (2,h)  
a · b = 3 · 2 + 2 · h = 0 
$$
\rightarrow
$$
  $\boxed{h = -3}$   
y  
 $\overrightarrow{a} = (3, 2)$   
 $\overrightarrow{b} = (2, -3)$ 

#### Extra: prodotto vettoriale in componenti

Anche il prodotto vettoriale può essere calcolato in componenti, ma la matematica in gioco è un po' più complicata:

- $−$  assumiamo un sistema di riferimento cartesiano con versori  $\mathbf{i} = (1,0,0)$ ,  $\mathbf{i} = (0, 1, 0)$  e  $\mathbf{k} = (0, 0, 1)$
- − supponiamo di avere due vettori  $\mathbf{a} = (a_x, a_y, a_z)$  e  $\mathbf{b} = (b_x, b_y, b_z)$

Il prodotto vettoriale  $a \times b$  è allora il vettore di componenti:

$$
\mathbf{a} \times \mathbf{b} = (a_y b_z - a_z b_y) \mathbf{i} + (a_z b_x - a_x b_z) \mathbf{j} + (a_x b_y - a_y b_x) \mathbf{k}
$$

Anche se può sembrare complicato è facile ottenere questo risultato calcolando un determinante simbolico :

$$
\mathbf{a} \times \mathbf{b} = \begin{vmatrix} \mathbf{i} & \mathbf{j} & \mathbf{k} \\ a_x & a_y & a_z \\ b_x & b_y & b_z \end{vmatrix}
$$

$$
= \mathbf{i}(a_yb_z - a_zb_y) - \mathbf{j}(a_xb_z - a_zb_x) + \mathbf{k}(a_xb_y - a_yb_x)
$$
  

$$
= (a_yb_z - a_zb_y)\mathbf{i} + (a_zb_x - a_xb_z)\mathbf{j} + \mathbf{k}(a_xb_y - a_yb_x)
$$

Dalle proprietà dei determinanti è anche immediato vedere che il prodotto vettoriale è anti-commutativo :

$$
\mathbf{a} \times \mathbf{b} = -\mathbf{b} \times \mathbf{a}
$$

infatti scambiando due righe in una matrice il determinante cambia segno.